## Macbook Users Guide

Eventually, you will agreed discover a additional experience and achievement by spending more cash, yet when? do you receive that you require to acquire those every needs considering having significantly cash? Why don't you attempt to get something basic in the beginning? Thats something that will lead you to comprehend even more on the order of the globe, experience, some places, subsequently history, amusement, and a lot more?

It is your enormously own become old to work reviewing habit. in the middle of guides you could enjoy now is Macbook Users Guide below.

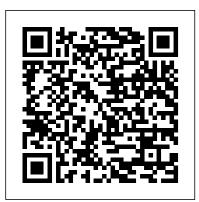

Beginner's guide to using MacBook, MacBook Air, MacBook ...

MacBook Pro Essentials provides everything you need to quickly set up and start using your new MacBook Pro and included apps. ... Search the user guide Clear Search Table of Contents. Look around your new Mac. Get a quick intro to MacBook Pro ports, connectors, accessories, and other features.

Apple - Support - Manuals

Tips For New Mac Users - Macbook Tips and Tricks Switching from Windows to Mac: Everything You Need to Know (Complete Guide) HOW TO USE YOUR NEW MACBOOK: tips for using MacOS for beginners Mac Tutorial for Beginners - Switching from Windows to macOS Tips and Tricks for New MacBook Users in 2020 | A Beginners Guide To Mac OS Switching from Windows to Mac? The ONLY 10 tips you need to know

First 12 Things I Do to Setup a MacBook: Apps, Settings \u0026 Tips Macbook Air Basics - Mac Manual Guide for Beginners - new to mac 25 macOS Tips \u0026 Tricks You Need to Know! 10+ macOS getting-started tips for new users / new installs!

Mac Tutorial for PC Users / Beginners

MacBook Basics. Getting started on a Mac computer Why I'm Switching From The 16\" MacBook Pro to The M1 MacBook Pro! Lifelong PC user SWITCHED to MacBook For TWO YEARS: My Experience How I Use My MacBook Academically For College!! 2020 M1 MacBook Air - The Full Review - The Perfect MacBook?! MacBook Air vs MacBook Pro: Which MacBook should I buy? (M1 2020) Switching from Windows to Mac Top 10 BEST Mac OS Tips \u0026 Tricks! UNBOXING AND CUSTOMIZING MY

NEW MACBOOK PRO 2020 13\" | Tips \u0026 Tricks to Customize Your MacBook! BUY The M1 MacBook Air! GAME CHANGING Mac Tips, Settings \u0026 Apps (How I Setup A New Mac)

New to Mac - Mojave Edition \*\*\* FULL CLASS How to SetUp New MacBook Air | first time turning on Manual - step by step guide MacOS to Microsoft One Drive for Mac Numbers for Mac - 2019 New to Mac: Catalina Edition

Apple macbook pro User Manual

Beginner's guide to using MacBook, MacBook Air, MacBook Pro, or Mac ... Mac Learn the basic anatomy of your Mac. ... you can log into your account with one touch, and even set up multiple users with Touch ID. You can also use it to make online purchases thanks to Apple Pay on the web. How to use Touch ID on the MacBook Pro ... Apple and click on the padlock in the bottom left added a big new ...

MacBook Pro User Guide for Beginners and Seniors: 2019 ...

Welcome to MacBook Air Essentials - Apple Support

Learn how to ask Siri. Choose Apple menu > About This Mac. Click Support. In the macOS Resources section, click User Manual. You can also: Download MacBook Air Essentials, MacBook Mac will be transferred to one partition.) Pro Essentials, MacBook Essentials, iMac Essentials, iMac Pro, and Mac mini Essentials from Apple Books. Get manuals and related documents for MacBook Air, MacBook Pro, MacBook, iMac, iMac Pro, and Mac mini from the same network settings as your other Mac. Â Apple Support manuals website.

PC users' quide to using a Mac: how to do things on a Mac ...

In this guide, we teach you how to quickly delete files with keyboard shortcuts, recover files from the Trash, have your Mac automatically empty the Trash, and securely erase data from your Mac and external drives so no one can recover it. After

all, securely erasing your data ensures your personal and private information does not end up being found and abused by someone else! MacBook User Guide - Cline Library macOS User Guide Apps for everything you want to MacBook complete Beginners Guide 25 Basic Mac Keyboard Shortcuts How do. Your Mac comes with built-in apps that let you to install Windows 10 on a Mac using Boot Camp Assistant Beginner's Guide do amazing things-and you can find... Protect your data and your Mac. Nothing is more important than protecting your privacy and the safety of your data. Your... More to discover on your Mac. Your

> Apple Mac Instruction Manuals (Mac User Guides): EveryMac.com

Navigate to System Preferences>Users and Groups, corner. You'll be prompted for your administrator password, enter this then click on the plus sign

macOS User Guide - Apple Support Apple Support

MacBook Pro User Guide: The Detailed Manual to Operate ...

MacBook Pro, all information from the other Using Setup Assistant, you can transfer: Â User accounts, including preferences and email. Â Network settings, so your new MacBook Pro is automatically set up to work with the

## MacBook Air (2020 Model) User Guide: Complete User Manual ...

Apple macbook pro User Manual. Have a look at the manual Apple macbook pro User Manual online for free. It's possible to download the document as PDF or print.

UserManuals.tech offer 195 Apple manuals

and user's quides for free. Share the user manual or quide on Facebook, Twitter or Google+.

## Macbook Users Guide

If you are looking for a complete user quide that has all the hidden tips and tricks to maximize the benefits of your MacBook Air on macOS Catalina, this is the quide for you. With the introduction of the macOS Catalina, you now have more features to explore on your MacBook Air like the Picture in Picture feature, New Dark Mode, Apple Arcade, option to unsubscribe directly in the Mail app and lots more. New Mac User Guide, Tips & Tricks, Tutorials and News - Intego

MacBook Air (2020 Model) User Guide: Complete User Beginners and Seniors) Manual for Beginners and Seniors to Master Your New Macbook Air 2020 and Tips & Tricks to Operate macOS Catalina Paperback - May 10, 2020 by Aaron Madison (Author) > Visit Amazon's Aaron Madison Page. Find all the books, read about the author, and more. ...

MacBook Air User Guide for Beginners and Seniors: 2019 ...

Starts your MacBook in Single User Mode: Command+Option+P+R: Resets Parameter RAM (PRAM) About the Book Author. Mark L. Chambers is the author of more than 30 computer books, including OS X Mavericks All-in-One For Dummies, Macs For Seniors For Dummies, 4th Edition, and previous editions of MacBook For Dummies. Currently a technology author ...

Find the manual for your Mac - Apple Support Apple Macintosh Instruction Manuals (User Guides) As per reader requests, direct links to official Apple Macintosh instruction manuals in PDF format -- hosted by Apple's own support site -- are provided below as well as on the specs page for each G3 and newer Mac.

## MacBook Pro User's Guide - B&H Photo

Learn about new features on your MacBook Air To explore MacBook Air Essentials, click Table of Contents at the top of the page, or enter a word or phrase in the search field. You can also download the guide from Apple Books (where available). If you need more help, visit the

MacBook Air Support website.

MacBook For Dummies Cheat Sheet - dummies MacBook User Guide, MacBook User's Guide, Includes setup, expansion, and troubleshooting information for your MacBook computer. K. Apple Computer, Inc © 2006 Apple Computer, Inc. All rights reserved. Under the copyright laws, this manual may not be copied, in whole or in part, without the written consent of Apple.

Welcome to MacBook Pro Essentials - Apple Support

Operate Your Mac (For Beginners and Seniors) [Young, Alec] on Amazon.com. \*FREE\* shipping on qualifying offers. MacBook Pro User Guide: The Detailed Manual to Operate Your Mac (For

Tips For New Mac Users - Macbook Tips and Tricks Switching from Windows to Mac: Everything You Need to Know (Complete Guide) HOW TO USE YOUR NEW MACBOOK: tips for using MacOS for beginners Mac Tutorial for Beginners - Switching from Windows to macOS Tips and Tricks for New MacBook Users for you to understand and follow. Whether you are in 2020 | A Beginners Guide To Mac OS Switching from Windows to Mac? The ONLY 10 tips you need to know

First 12 Things I Do to Setup a MacBook: Apps, Settings \u0026 TipsMacbook Air Basics - Mac Manual Guide for Beginners new to mac 25 macOS Tips \u0026 Tricks You Need to Know! 10+ macOS getting-started tips for new users / new installs! Mac Tutorial for PC Users / Beginners MacBook Basics. Getting started on a Mac computerWhy I'm Switching From The 16\" MacBook Pro to The M1 MacBook Pro! Lifelong PC user SWITCHED to MacBook For TWO YEARS: My Experience How I Use My MacBook Academically For College!! 2020 M1 MacBook Air - The Full Review - The Perfect MacBook?! MacBook Air vs MacBook Pro: Which

MacBook should I buy? (M1 2020) Switching from Windows to Mac Top 10 BEST Mac OS Tips \u0026 Tricks! UNBOXING AND CUSTOMIZING MY NEW MACBOOK PRO 2020 13\" | Tips \u0026 Tricks to Customize Your MacBook! BUY The M1 MacBook Air! GAME CHANGING Mac Tips, Settings \u0026 Apps (How I Setup A New Mac)

New to Mac - Mojave Edition \*\*\* FULL CLASS How to SetUp New MacBook Air | first time turning on Manual - step by step guide MacBook Pro User Guide: The Detailed Manual to MacOS MacBook complete Beginners Guide 25 Basic Mac Keyboard Shortcuts How to install Windows 10 on a Mac using Boot Camp Assistant Beginner's Guide to Microsoft OneDrive for Mac Numbers for Mac - 2019 New to Mac: Catalina Edition

Global Nav Open Menu Global Nav Close Menu; Apple; Shopping Bag +. Search Support

In this user guide, you will find detailed steps on how to explore every available additions to macOS Catalina along with pictures to make it easy just buying a new MacBook Pro or downloading the new software to your existing device, this book has all you need to achieve more productivity on your Mac.